# Импорт.

#### ВНИМАНИЕ!

Данная статья содержит информацию по настройкам, релевантным только для обмена с кассами или модулем интеграции. Настройки импорта XML для обмена через сервер доступны по обращению к команде техподдержки УКМ 5.

В данной статье приведены только некоторые настройки, необходимые для корректной работы конвертера Импорт XML. Ознакомиться с подробным описанием структуры файлов импорта можно ЗДЕСЬ.

- Загрузка данных о кассирах
- Конвертирование из "внешнего" XML-формата во "внутренний" документ
- Описание, какую информацию необходимо загружать конвертеру

Настройка выполняется в конфигурационном файле xml5\_import.conf (services\converters\xml5\_import.conf), расположенном на кассовом сервере по адресу: Магазин - Типы касс, где нужно выбрать тип кассы и нажать кнопку Настройки:

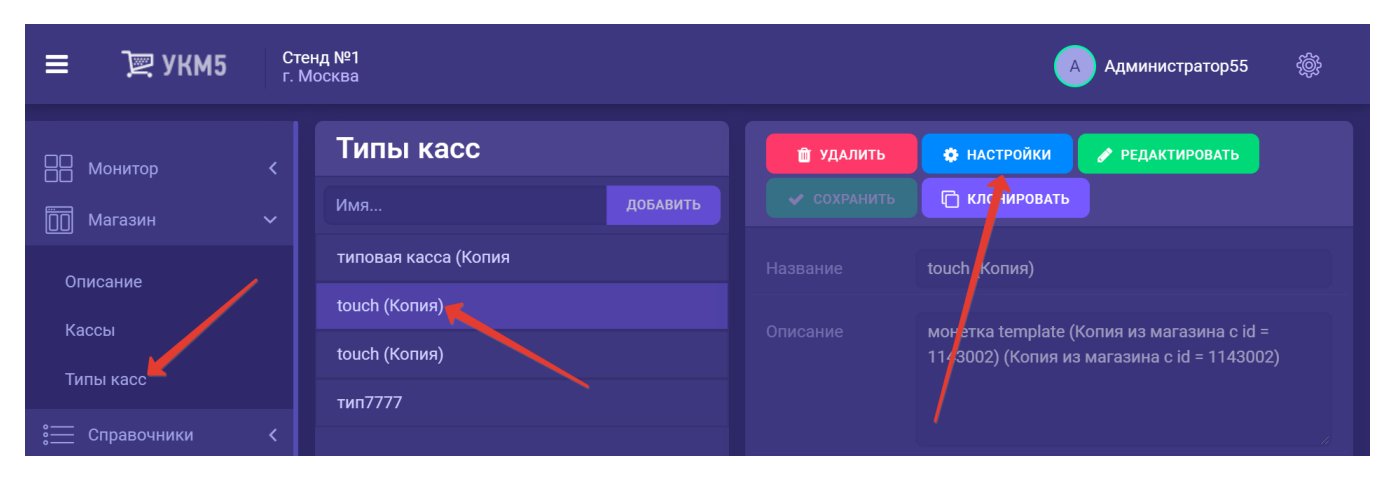

### <span id="page-0-0"></span>Загрузка данных о кассирах

В настройках есть три параметра для управления загрузкой кассиров:

- defaultRoleIdForUser - роль по умолчанию;

#### - roleIdMap;

#### - createUserCard:

```
\left\{ \text{externalId} = 1, \text{internalId} = 1 \right\}\{\text{externalId} = 2, \text{internalId} = 2\} ]
                                                                                   (externalId)
                                                                         \left((internalId))
```
Правила загрузки параметров defaultRoleIdForUser и roleIdMap следующие:

- если в записи в файле storeCashiers отсутствует тег roleld или если тег roleld есть, но для него не указано мапирование во внутреннюю роль, то:

- если в базе нет кассира с идентификатором id, то в базу будет добавлена новая запись с ролью, указанной в параметре defaultRoleldForUser=1;

- если базе есть идентификатор с таким id, то назначенная ему роль изменена не будет, но в остальные параметры будут записаны значения из файла;

- если в записи присутствует тег roleld, и для него указано мапирование данной роли во внутреннюю роль, то:

- если в базе нет кассира с идентификатором id, то в базу данных будет добавлена новая запись с ролью в соответствии с мапированием;

- если базе есть идентификатор с таким id, то существующая запись будет полностью заменена.

#### Пример:

```
<?xml version="1.0" encoding="UTF-8"?>
<storeCashiers fullness="F" storeId="00-000001">
       <cashier>
             <id>12</id>
             <name> . . </name>
             <password>123345</password>
       </cashier>
       <cashier>
<roleId>3</roleId>
             <id>10</id>
             <name> . . </name>
             <password>34567</password>
       </cashier>
</storeCashiers>
```
Если параметр createUserCard установлен в значении true, то для каждого кассира создается карта. В дальнейшем, кассир может индентифицироваться на кассе по данной карте (либо по имени и паролю). В содержимое карты записывается содержимое поля **password** при ее создании или при изменении записи о кассире.

<span id="page-1-0"></span>Конвертирование из "внешнего" XML-формата во "внутренний" документ

```
{
  "converters.xml5_import_converter_plugin": {
    params : {
    inputFolderName = "/home/ukm5/mint/exchange/converters/in" (, )
     outputFolderName = "/home/ukm5/mint/exchange/items/in" (, , ,
) and the contract of \mathcal{O}(n) archiveFolderName = "/home/ukm5/mint/exchange/converters/xml_in_archive" (, «» )
      tempFolderName = "/home/ukm5/mint/exchange/converters/xml_in_tmp"
     scanDelay = 60 seconds (,
                                                                    inputFolderName)
      storeIdMap: [ ( (externalId) 
                                                                       5 (internalId). –
                                                                     storeId )
       \{externalId = 11, internalId = 1\}\{externalId = 22, internalId = 2\}\{externalId = 33, internalId = 3\}\{externalId = 44, internalId = 4\} ]
roleIdMap: [ 
\{externalId = 1, internalId = 1\}\{externalId = 2, internalId = 2\}]
defaultRoleIdForUser = 1
createUserCard = true
groupItemsConvertEnable = true
itemsConvertEnable = true
pricesConvertEnable = true
sellersConvertEnable = true
taxesConvertEnable = true
usersConvertEnable = true
}
}
}
```
Если для магазина мапирование не указано, то файлы будут загружаться с идентификатором, указанным в настройках магазина на кассовом сервере по адресу Магазин - Описание - Интеграция - Id во внешней системе. Другими словами, отсутствие записи для магазина в данном параметре эквивалентно следующей записи:

 ${externalld = 1144, internalld = 39}.$ 

Здесь значения взяты из Справочника магазина:

 roleIdMap:[ ( (externalId) 5 (internalId). – roleId storeCashiers)  $\{externalId = 1, internalId = 1\}$  $\{externalId = 2, internalId = 2\}$  ] defaultRoleIdForUser = 1 (, , storeCashiers roleId ( . storeCashiers)) createUserCard = true (true, storeCashiers.password)

## <span id="page-3-0"></span>Описание, какую информацию необходимо загружать конвертеру

 groupItemsConvertEnable = true – itemsConvertEnable = true – ( ) pricesConvertEnable = true – sellersConvertEnable = true – taxesConvertEnable = true – usersConvertEnable = true –

Если внешняя система выгружает файлы определенного типа, а конвертер их не загружает (из-за соответствующей настройки), то выгруженные файлы будут оставаться во входном каталоге (inputFolderName).